┱

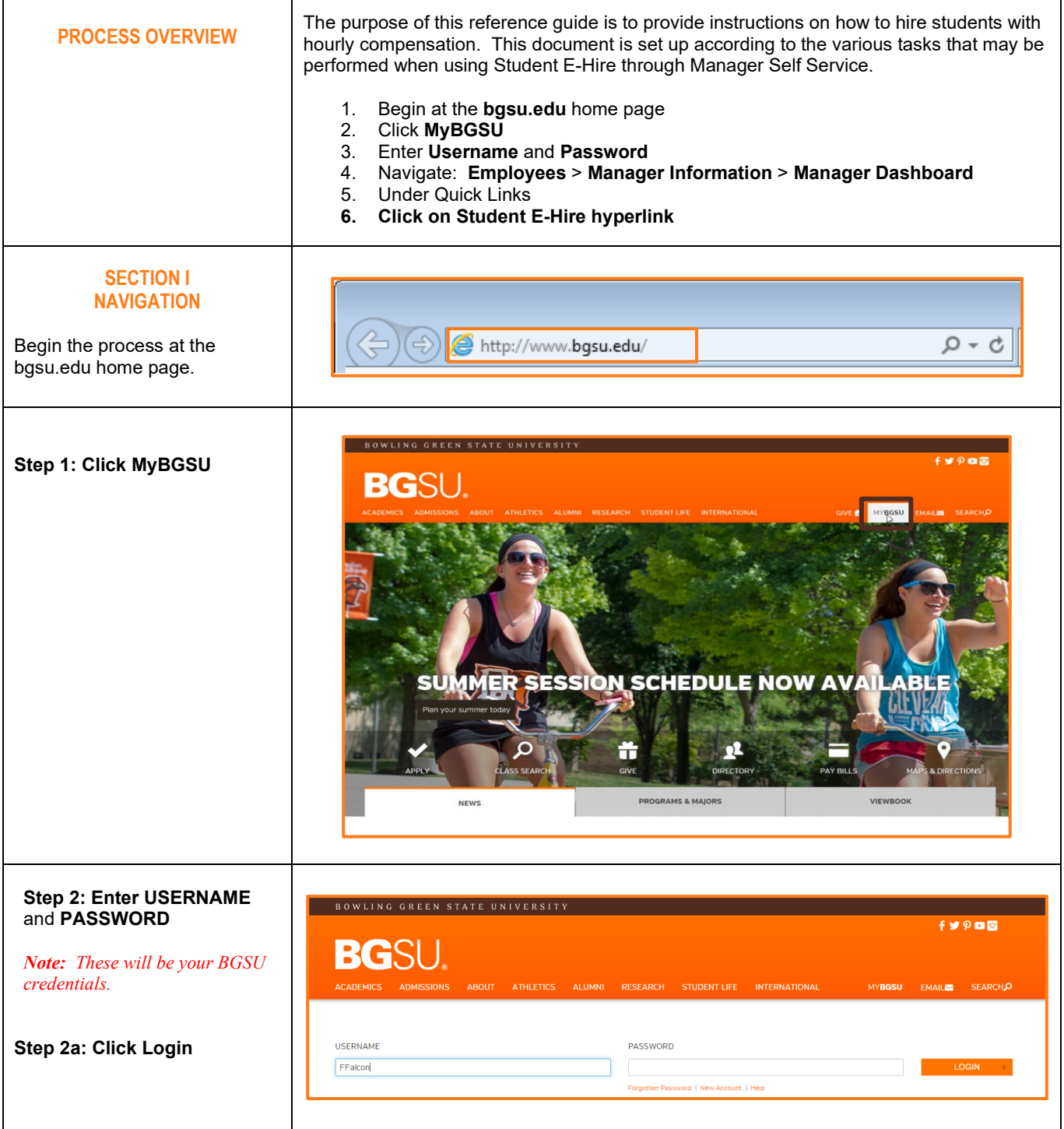

 $\Gamma$ 

٦

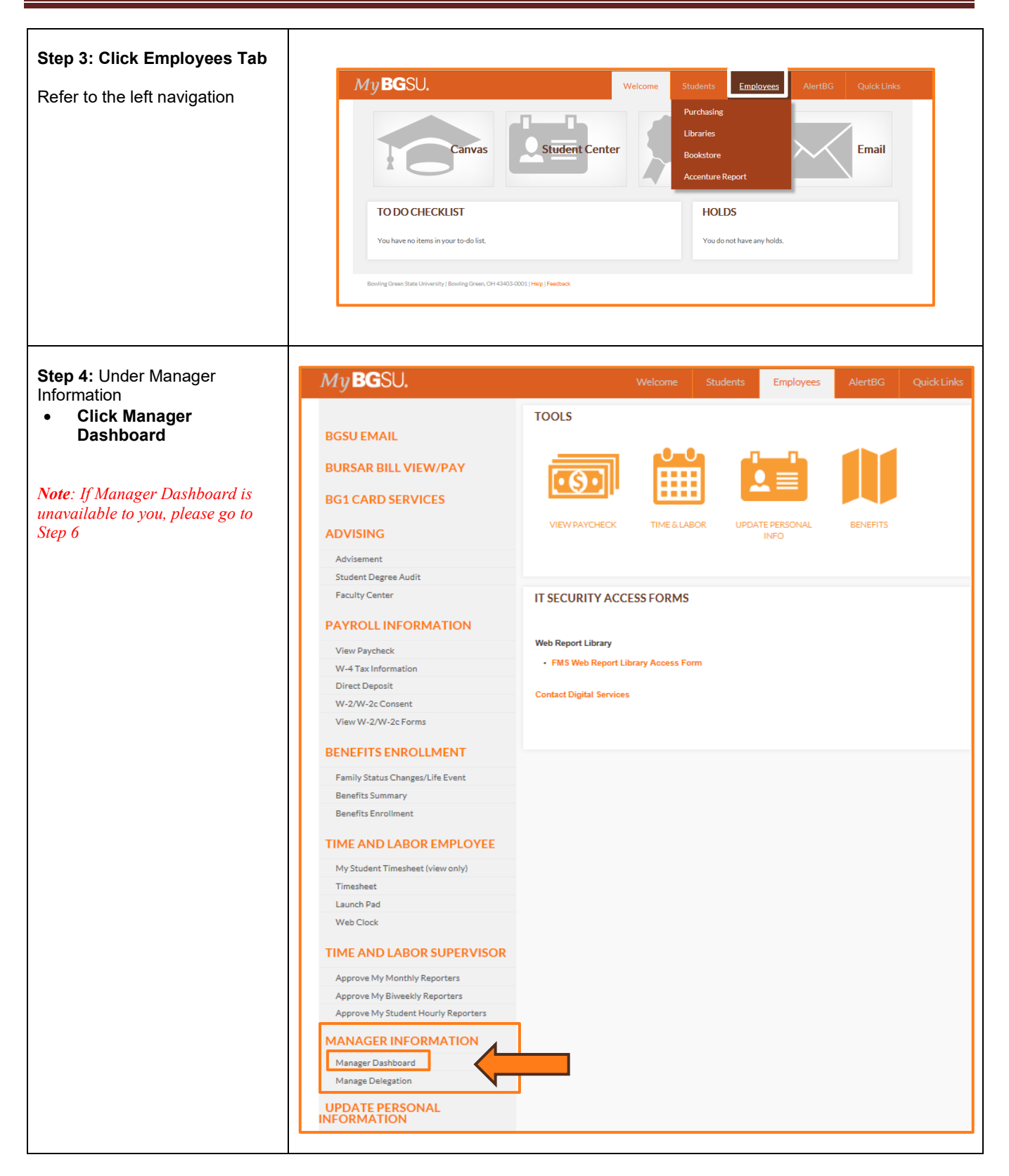

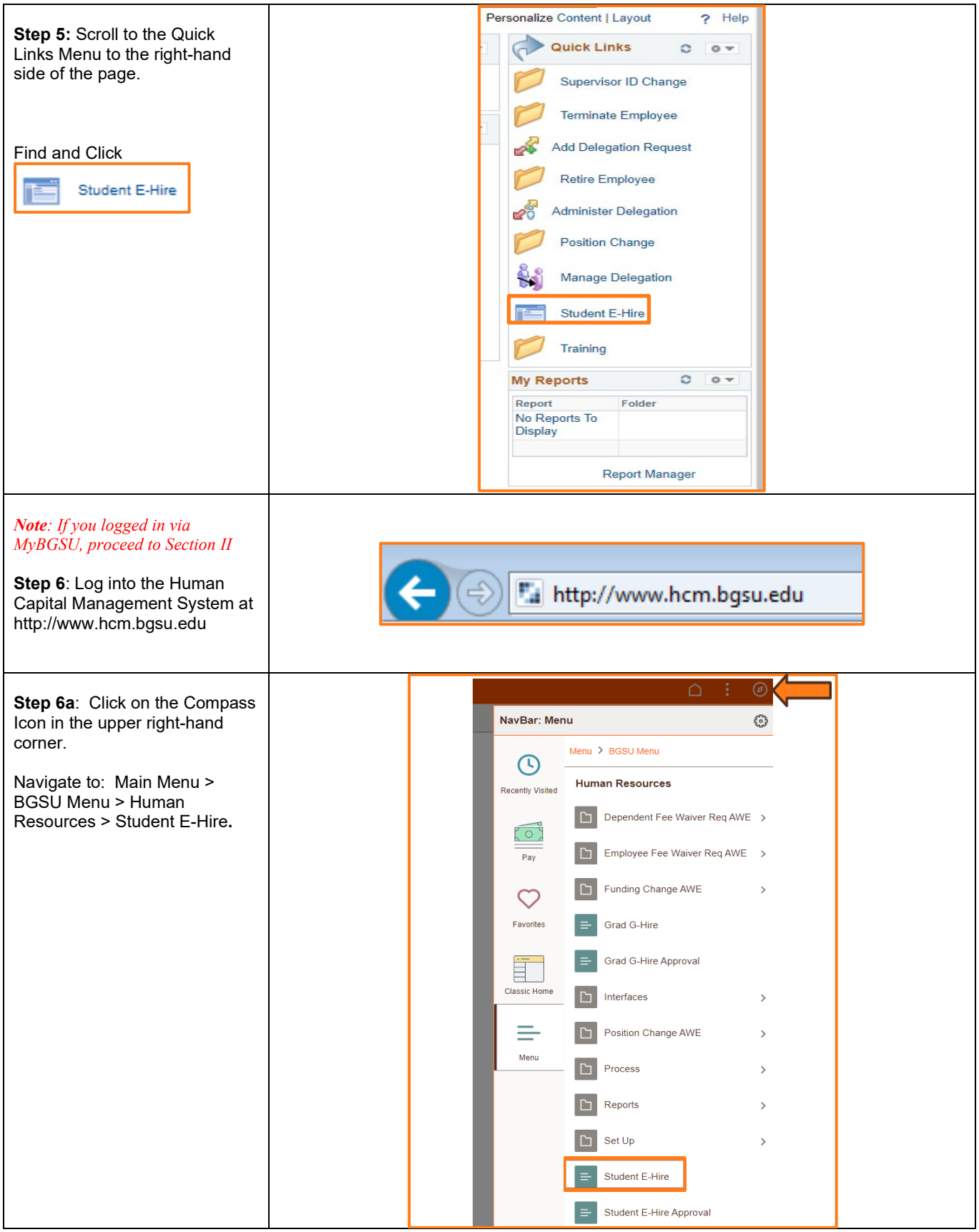

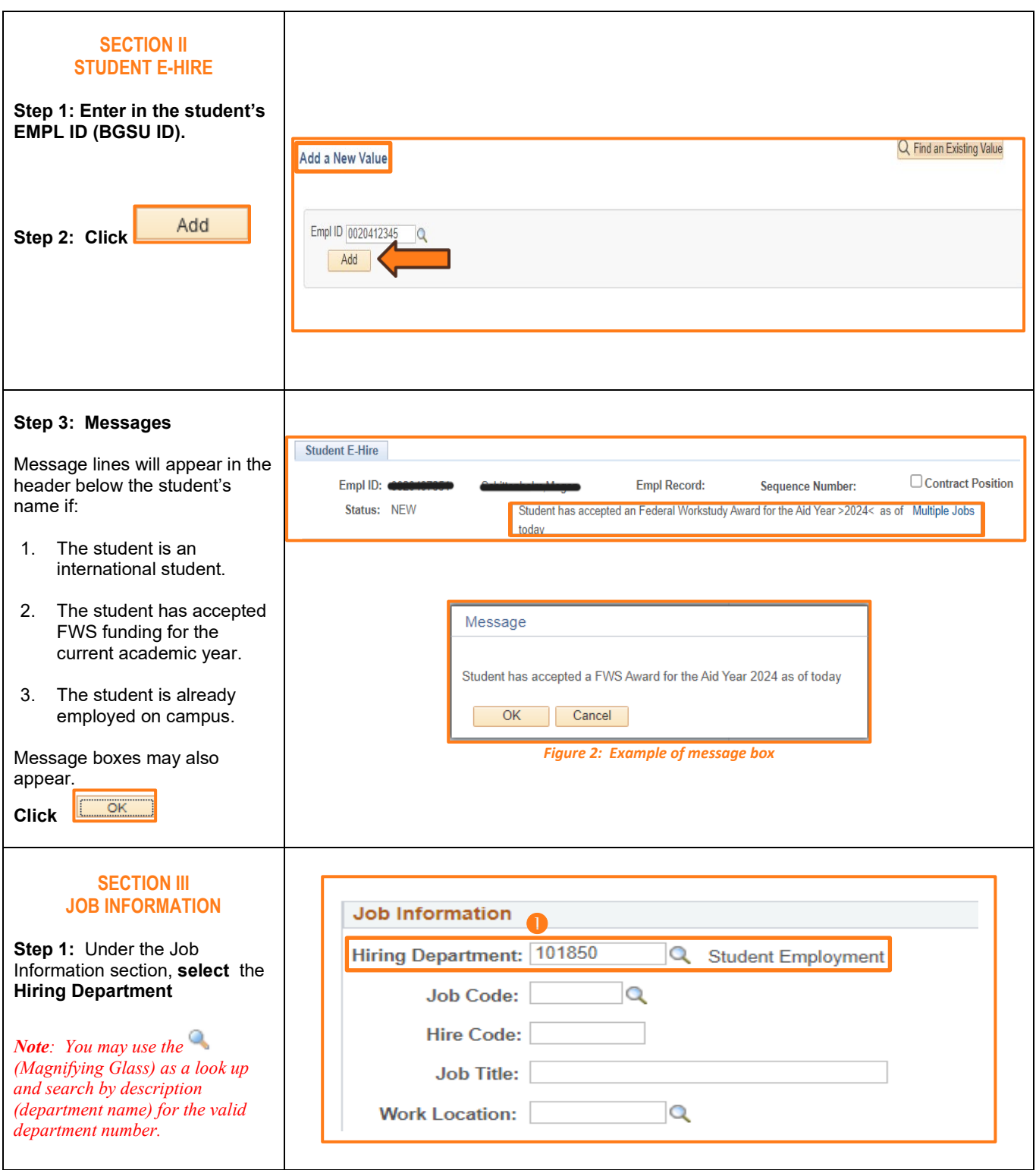

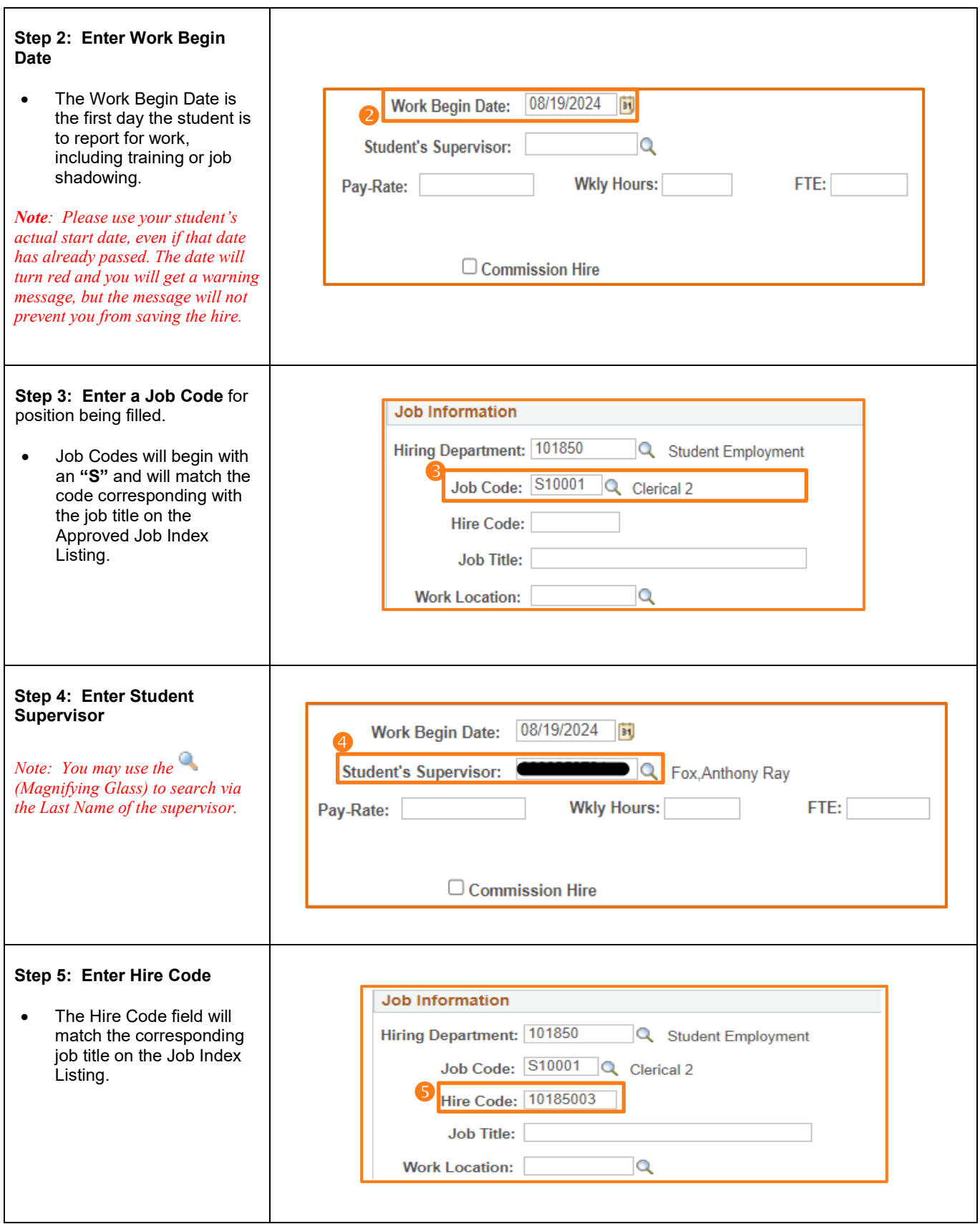

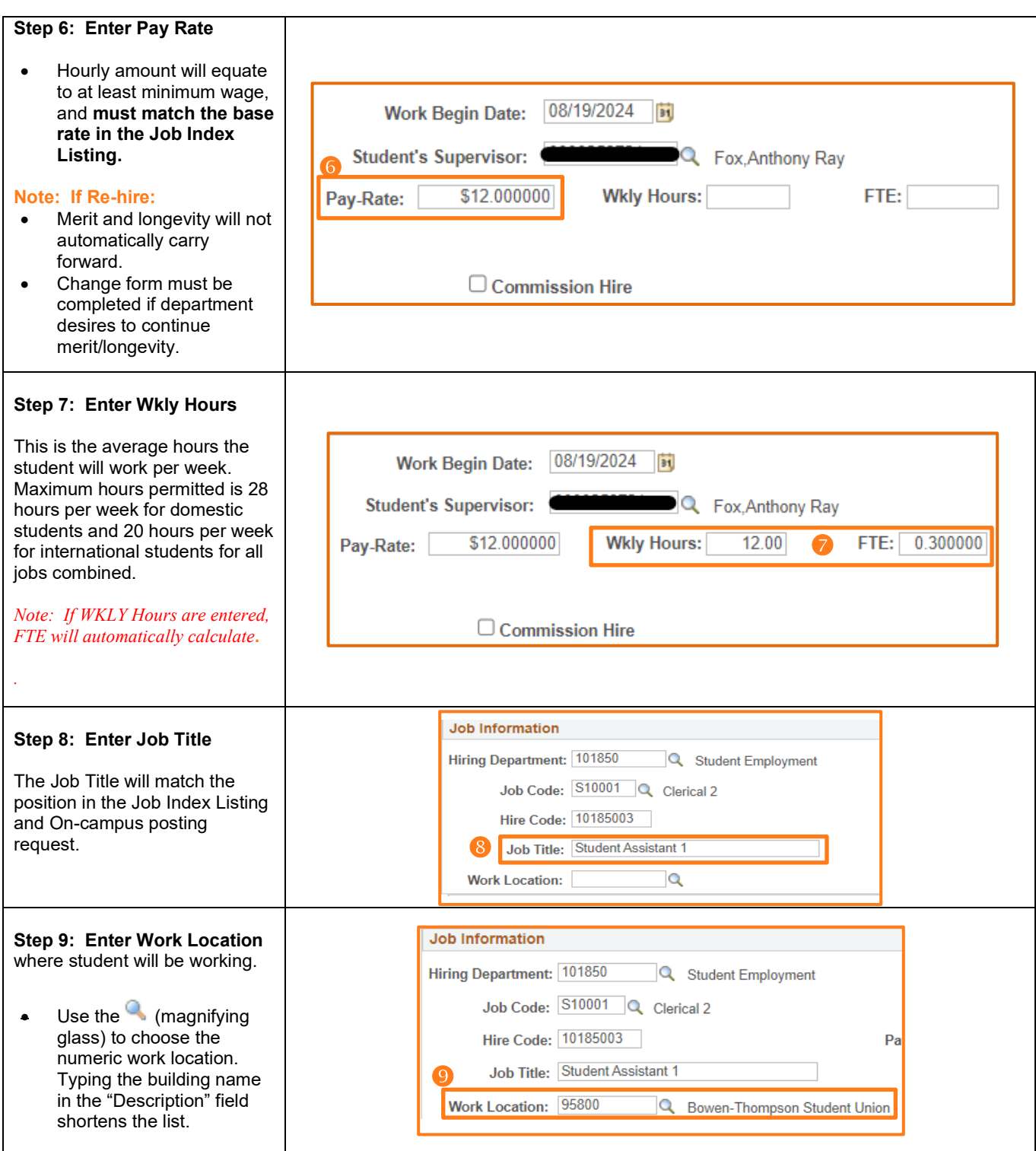

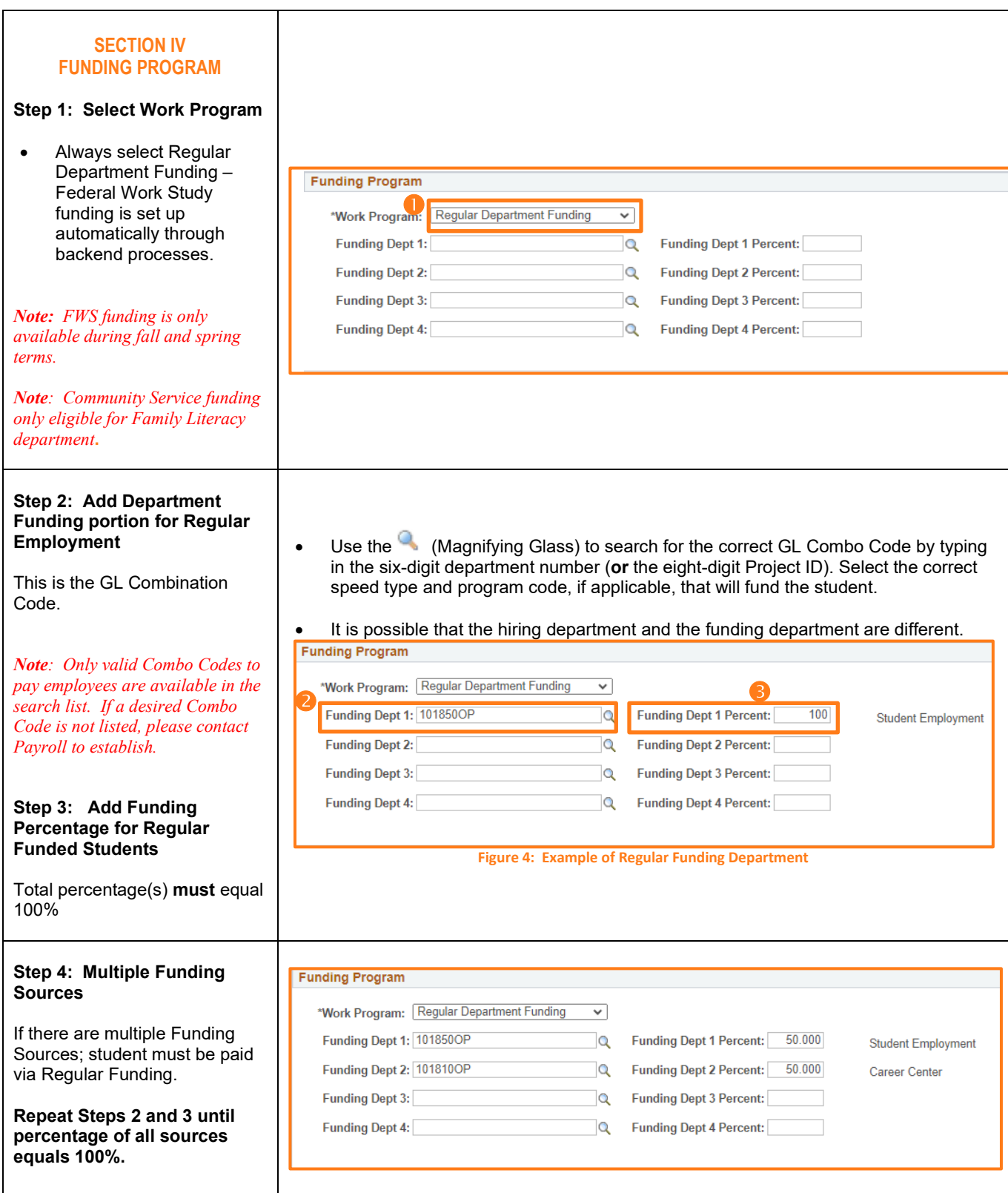

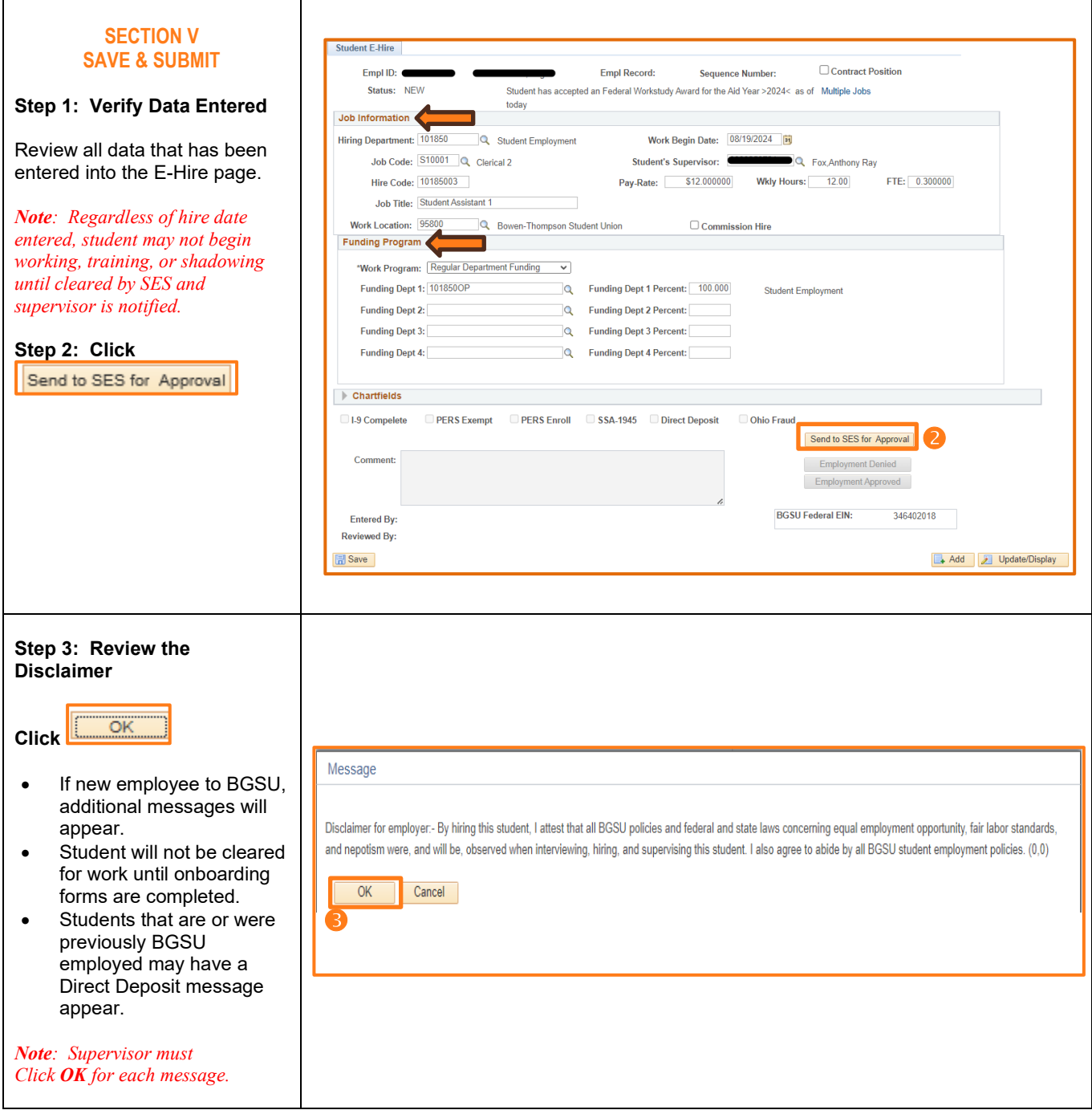

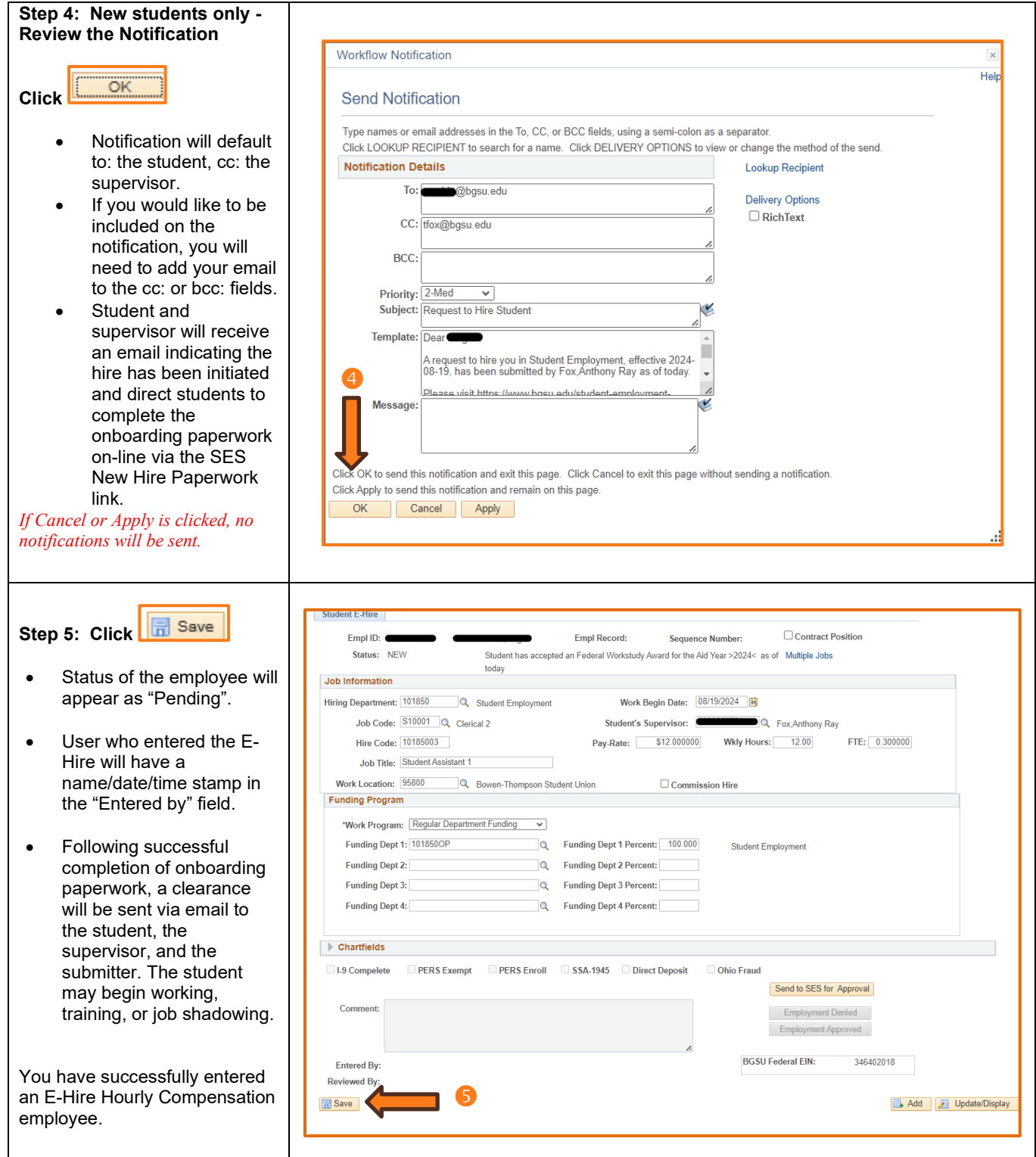